# **INSTRUMENTAÇÃO ELECTRÓNICA –1999/2000 3º ANO ELECTROTECNIA – 2º Semestre**

## **3º Trabalho Prático:**

## **Projecto e montagem de um Filtro passa-alto de 5ª ordem do tipo Butterworth com Simuladores de Inductâncias**

## **Objectivos do trabalho:**

Neste trabalho pretende-se rever o projecto e realizar a implementação de um filtro passaalto de quinta ordem de tipo Butterworth através de elementos passivos num circuito em cascata, bem como a substituição das inductâncias por redes com elementos activos – simuladores de inductâncias para a respectiva implementação.

# **OPERAÇÕES A EFECTUAR:**

Inicialmente tem de se dimensionar o filtro desejado. Neste caso pretende-se um filtro passa-alto de quinta ordem do tipo Butterworth, com frequência de corte de 10 x 10<sup>3</sup> rad/s (≈ 1,6 kHz) e com resistências de fonte e de carga (R<sup>s</sup> e RL, respectivamente) de 1000Ω. De seguida é necessário calcular os valores dos elementos do filtro que constituem o filtro (resistências, condensadores e inductâncias). Para tal primeiro dimensionam-se esses elementos para o correspondente filtro passa-baixo normalizado recorrendo às tabelas existentes para o efeito e fornecidas em anexo. Depois efectua-se a desnormalização no domínio das frequências bem como a desnormalização para os valores das resistências. A topologia do circuito de um filtro passa-alto de quinta ordem de Butterworth é mostrada na figura 1.

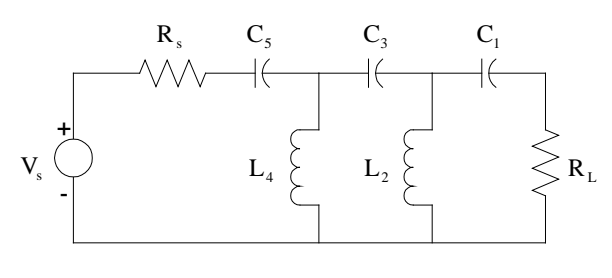

**Figura 1**

Um simulador de inductâncias geral tem a seguinte topologia (Antoniou):

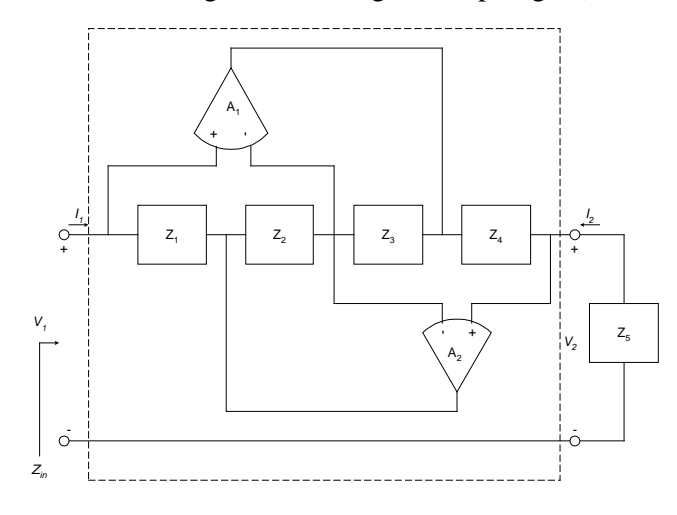

**Figura 2**

em que, sendo  $Z_2$  um condensador e as restantes impedâncias resistências, temos:

$$
Z_{in}(s) = \frac{sR_1C_2R_3R_5}{R_4}
$$
 
$$
L_{eq} = \frac{R_1C_2R_3R_5}{R_4}
$$

Deste modo deverá obter-se um circuito com simuladores de inductâncias para o filtro normalizado especificado neste trabalho semelhante ao seguinte:

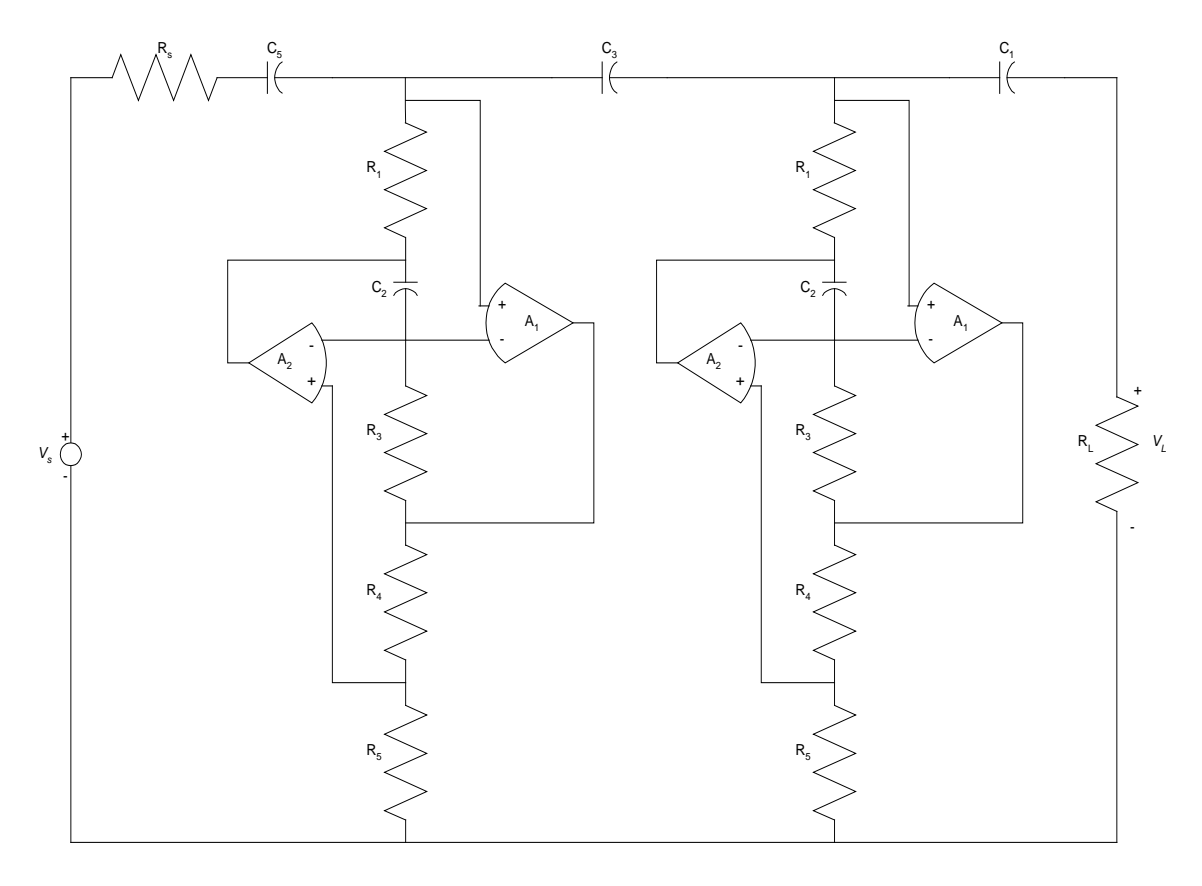

#### **Figura 3**

Os AmpOps a utilizar serão os do tipo TL082.

Com base no que foi acima descrito, execute, então, os seguintes passos:

- 1- calcule os valores para os componentes a utilizar no caso do uso de inductâncias e depois no caso do uso dos simuladores, atendendo à desnormalização necessária;
- 2- construa o circuito com simuladores numa placa de montagem e verificar o seu bom funcionamento básico;
- 3- faça as medições da razão em amplitude  $\|V_0/V_i\|$ , bem como da fase entre  $V_i$  e  $V_0$ , para um número de frequências que permita caracterizar bem o comportamento selectivo do filtro e identificar as bandas de corte, de transição e de passagem, assim como os respectivos limites. De seguida trace o gráfico logarítmico da função de transferência do filtro para a amplitude e para a fase (gráficos de Bode). Examine os aspectos assimptóticos da função de transferência do filtro, bem como a frequência de corte a –3 dB a partir do gráfico, para confirmar o bom desempenho do circuito, comparativamente com a função de transferência teórica que também traçar para o efeito.
- 4- Finalmente, teste a resposta do circuito ao degrau e ao impulso rectangular estreito, registando essas respostas e tire conclusões sobre o tempo de estabelecimento e tempo de subida;
- 5- Elabore um relatório em que apresente os cálculos realizados e os resultados das medições, assim como comentários sobre os mesmos e a respectiva qualidade.

## **Nota:**

Os valores que se obtêm para o circuito da Figura 1 são:  $R_s=1$  Ω; C<sub>1</sub>=C<sub>5</sub>=1.618 F; C<sub>3</sub>=0.5 F; L<sub>2</sub>=L<sub>4</sub>=0.618 H.

Para a Figura 3 os valores deverão ser (valores reais):  $R_s=1$  kΩ; C<sub>1</sub>=C<sub>5</sub>=161.5 nF; C<sub>3</sub>=50 nF; R<sub>1</sub>= R<sub>3</sub>= R<sub>4</sub>=1 kΩ; R<sub>5</sub>=616 Ω; C<sub>2</sub>=100 nF;  $R_I=1$  kΩ.

#### **ANEXOS:**